## Package 'caRecall'

February 16, 2021

Title Government of Canada Vehicle Recalls Database API Wrapper

Version 0.1.0

Description Provides API access to the Government of Canada Vehicle Recalls Database <https://tc.api.canada.ca/en/detail?api=VRDB> used by the Defect Investigations and Recalls Division for vehicles, tires, and child car seats. The API wrapper provides access to recall summary information searched using make, model, and year range, as well as detailed recall information searched using recall number.

URL <https://github.com/WraySmith/caRecall>

BugReports <https://github.com/WraySmith/caRecall/issues>

License MIT + file LICENSE

Encoding UTF-8

LazyData true

RoxygenNote 7.1.1

**Suggests** test that  $(>= 3.0.0)$ , covr, knitr, rmarkdown, dplyr, ggplot2, spelling, RColorBrewer

Config/testthat/edition 3

Imports httr, jsonlite, tibble

VignetteBuilder knitr

Language en-US

NeedsCompilation no

Author Nathan Smith [aut, cre], Mitch Harris [aut], Ryan Koenig [aut]

Maintainer Nathan Smith <nwraysmith@gmail.com>

Repository CRAN

Date/Publication 2021-02-16 15:40:06 UTC

## <span id="page-1-0"></span>R topics documented:

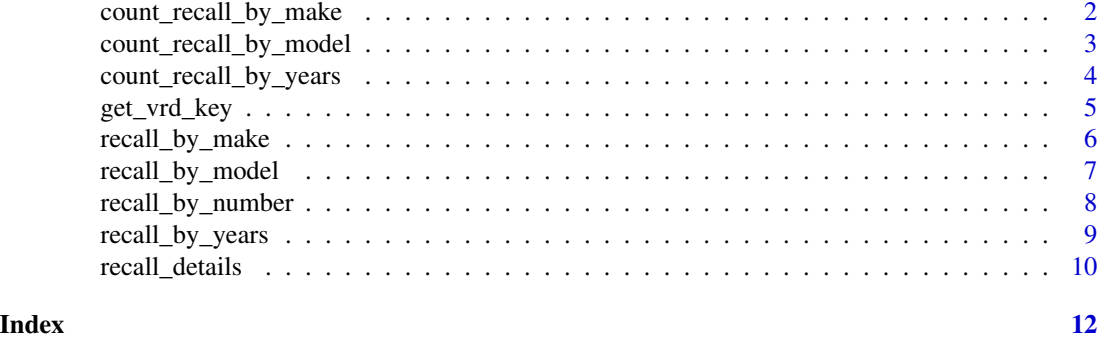

<span id="page-1-1"></span>count\_recall\_by\_make *Count of recalls searching by make or manufacturer*

#### Description

Returns the count of recalls in the Vehicle Recalls Database based on a make or manufacturer search term.

#### Usage

```
count_recall_by_make(
  make,
  manufacturer = FALSE,
  start_year = NULL,
  end_year = NULL,
  api_key = NULL
)
```
#### Arguments

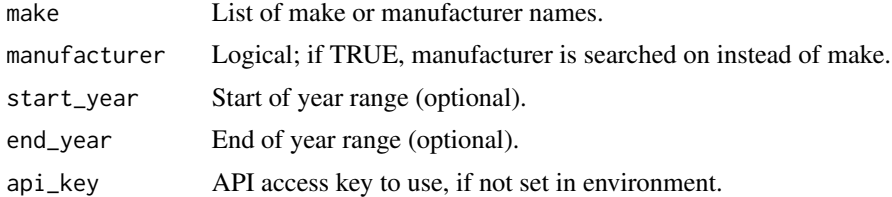

#### Details

Queries the Vehicle Recalls Database API by make or manufacturer and returns the count of recalls in the database. The year range of the search can be specified and is based on the manufactured year and not the year a recall occurred.

An API key is required to run the function and query the Vehicle Recalls Database. The key can be acquired at <https://tc.api.canada.ca/en/detail?api=VRDB>.

#### <span id="page-2-0"></span>count\_recall\_by\_model 3

The API key can be set in the environment using Sys.setenv(VRD\_API = 'your\_API\_key\_here') and will be used by the function, or can be passed into the function using the api\_key argument.

#### Value

A tibble providing the count of recalls from the Vehicle Recalls.

#### Examples

```
## Not run:
count_recall_by_make("Nissan")
count_recall_by_make(c("Mazda", "Toyota"), start_year = 2008)
API_KEY <- "xxxxxxxxxxx"
count_recall_by_make("Maz", end_year = 2000, api_key = API_KEY)
## End(Not run)
```
<span id="page-2-1"></span>count\_recall\_by\_model *Count of recalls searching by model*

#### Description

Returns the count of recalls in the Vehicle Recalls Database based on a model search term.

#### Usage

```
count_recall_by_model(
  model,
  start_year = NULL,
  end_year = NULL,
  api_key = NULL
)
```
#### Arguments

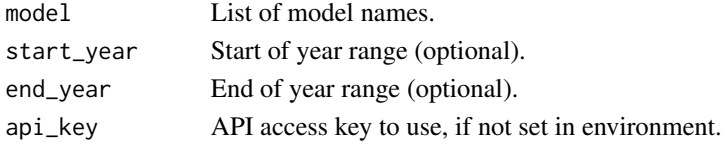

#### Details

Queries the Vehicle Recalls Database API by model and returns the count of recalls in the database. The year range of the search can be specified and is based on the manufactured year and not the year a recall occurred.

An API key is required to run the function and query the Vehicle Recalls Database. The key can be acquired at <https://tc.api.canada.ca/en/detail?api=VRDB>.

The API key can be set in the environment using Sys.setenv(VRD\_API = 'your\_API\_key\_here') and will be used by the function, or can be passed into the function using the api\_key argument.

#### <span id="page-3-0"></span>Value

A tibble providing the count of recalls from the Vehicle Recalls.

#### Examples

```
## Not run:
count_recall_by_model("civic")
count_recall_by_model(c("Subaru", "Toyota"), start_year = 2008)
API_KEY <- "xxxxxxxxxxx"
count_recall_by_model("Sub", end_year = 2000, api_key = API_KEY)
## End(Not run)
```
count\_recall\_by\_years *Count of recalls searching by year*

#### **Description**

Returns the count of recalls in the Vehicle Recalls Database based on a year range search term.

#### Usage

```
count_recall_by_years(start_year = 1900, end_year = 2100, api_key = NULL)
```
#### Arguments

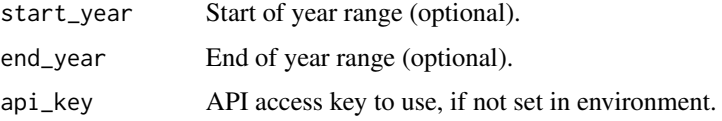

#### Details

Queries the Vehicle Recalls Database API by year range and returns the count of recalls in the database. If start\_year and/or end\_year are not specified, the function will default to the start and/or end years available in the database. Note that the year range is based on the manufactured year and not the year a recall occurred.

An API key is required to run the function and query the Vehicle Recalls Database. The key can be acquired at <https://tc.api.canada.ca/en/detail?api=VRDB>.

The API key can be set in the environment using Sys.setenv(VRD\_API = 'your\_API\_key\_here') and will be used by the function, or can be passed into the function using the api\_key argument.

#### Value

A tibble providing the count of recalls from the Vehicle Recalls.

<span id="page-4-0"></span>get\_vrd\_key 5

#### Examples

```
## Not run:
count_recall_by_years(2010, 2012)
API_KEY <- "xxxxxxxxxxx"
count_recall_by_years(end_year = 1970, api_key = API_KEY)
## End(Not run)
```
get\_vrd\_key *Retrieves API key from environment*

#### Description

Retrieves API key from environment if available.

#### Usage

get\_vrd\_key()

#### Details

An API key is required to use the functions in caRecall and query the Vehicle Recalls Database. The key can be acquired at <https://tc.api.canada.ca/en/detail?api=VRDB>.

The key can be set in the environment using Sys.setenv(VRD\_API = 'your\_API\_key\_here'). Alternatively, instead of setting the API key in the environment, the key can be passed into the functions as an argument.

#### Value

VRD\_API access key if set in environment. If access key is not available, returns an error that the API key is not found and needs to either be set in the environment or passed as an argument into functions.

#### Examples

```
## Not run:
get_vrd_key()
```
## End(Not run)

#### Description

Returns summary information of recalls in the Vehicle Recalls Database based on a make or manufacturer search term.

#### Usage

```
recall_by_make(
  make,
 manufacturer = FALSE,
  start_year = NULL,
  end\_year = NULL,
  limit = 25,partial = TRUE,
  api_key = NULL
)
```
#### Arguments

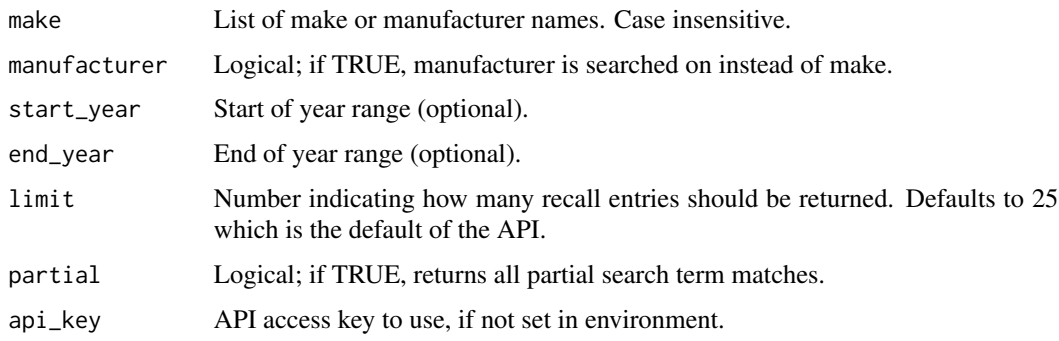

#### Details

Queries the Vehicle Recalls Database API by make or manufacturer and returns summary recall information. The year range of the search can be specified and is based on the manufactured year and not the year a recall occurred. Partial search term matches can also be returned by the function and is the default. Note that if partial = FALSE is used, the number of entries returned by the function may be less than the count provided by [count\\_recall\\_by\\_make](#page-1-1) which returns a count for all partial matches.

An API key is required to run the function and query the Vehicle Recalls Database. The key can be acquired at <https://tc.api.canada.ca/en/detail?api=VRDB>.

The API key can be set in the environment using Sys.setenv(VRD\_API = 'your\_API\_key\_here') and will be used by the function, or can be passed into the function using the api\_key argument.

<span id="page-6-0"></span>recall\_by\_model 7

### Value

A tibble of recall summary information from the Vehicle Recalls Database. Includes six columns.

#### Examples

```
## Not run:
recall_by_make("Nissan")
recall_by_make(c("Mazda", "Toyota"), start_year = 2008, partial = FALSE)
API_KEY <- "xxxxxxxxxxx"
recall_by_make("Maz", end_year = 2000, limit = 100, api_key = API_KEY)
## End(Not run)
```
recall\_by\_model *Summary of recalls searching by model*

#### Description

Returns summary information of recalls in the Vehicle Recalls Database based on a model search term.

#### Usage

```
recall_by_model(
 model,
 start_year = NULL,
 end_year = NULL,
 limit = 25,partial = TRUE,
 api_key = NULL
)
```
#### Arguments

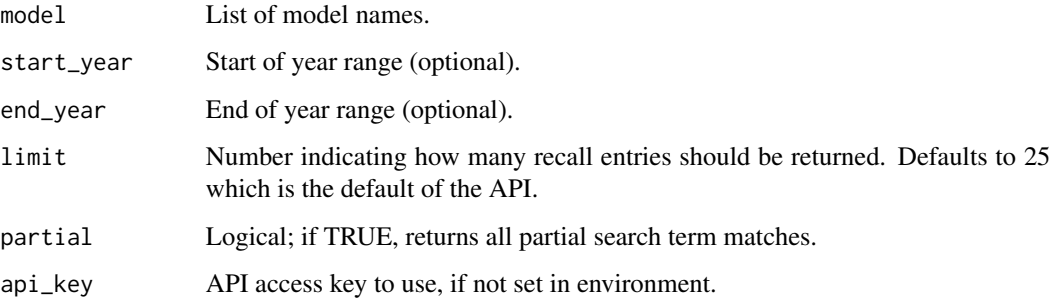

#### Details

Queries the Vehicle Recalls Database API by model and returns summary recall information. The year range of the search can be specified and is based on the manufactured year and not the year a recall occurred. Partial search term matches can also be returned by the function and is the default. Note that if partial = FALSE is used, the number of entries returned by the function may be less than the count provided by [count\\_recall\\_by\\_model](#page-2-1) which returns a count for all partial matches.

An API key is required to run the function and query the Vehicle Recalls Database. The key can be acquired at <https://tc.api.canada.ca/en/detail?api=VRDB>.

The API key can be set in the environment using Sys.setenv(VRD\_API = 'your\_API\_key\_here') and will be used by the function, or can be passed into the function using the api\_key argument.

#### Value

A tibble of recall summary information from the Vehicle Recalls Database. Includes six columns.

#### Examples

```
## Not run:
recall_by_model("civic")
recall_by_model(c("RANGER RZR 800", "BRZ"), start_year = 2008, partial = FALSE)
API_KEY <- "xxxxxxxxxxx"
recall_by_model("RANGER", end_year = 2000, limit = 100, api_key = API_KEY)
## End(Not run)
```
recall\_by\_number *Summary of recalls searching by recall number(s)*

#### **Description**

Returns summary information of recalls in the Vehicle Recalls Database based on recall numbers(s).

#### Usage

```
recall_by_number(recall_number, limit = 25, api_key = NULL)
```
#### Arguments

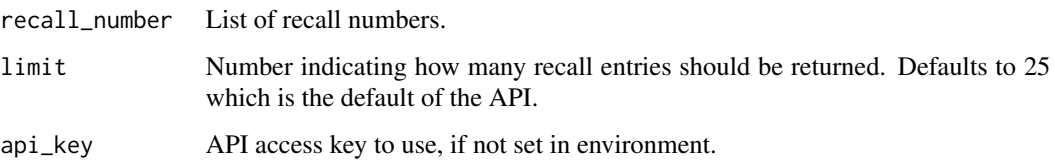

<span id="page-7-0"></span>

#### <span id="page-8-0"></span>Details

Queries the Vehicle Recalls Database API by recall number and returns summary recall information.

An API key is required to run the function and query the Vehicle Recalls Database. The key can be acquired at <https://tc.api.canada.ca/en/detail?api=VRDB>.

The API key can be set in the environment using Sys.setenv(VRD\_API = 'your\_API\_key\_here') and will be used by the function, or can be passed into the function using the api\_key argument.

### Value

A tibble of recall summary information from the Vehicle Recalls Database. Includes six columns.

#### Examples

```
## Not run:
recall_by_number(1977044)
API_KEY <- "xxxxxxxxxxx"
recall_by_number(c(2014216, 2013022), api_key = API_KEY)
## End(Not run)
```
recall\_by\_years *Summary of recalls searching by years*

#### Description

Returns summary information of recalls in the Vehicle Recalls Database based on a year range search term.

#### Usage

```
recall_by_years(start_year = 1900, end_year = 2100, limit = 25, api_key = NULL)
```
#### Arguments

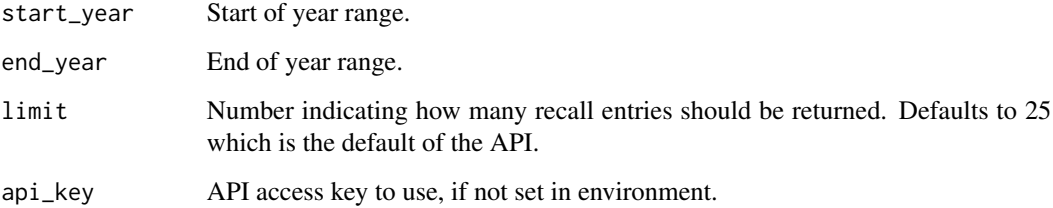

#### <span id="page-9-0"></span>Details

Queries the Vehicle Recalls Database API by year range and returns summary recall information. If start\_year and/or end\_year are not specified, the function will default to the start and/or end years available in the database. Note that the year range is based on the manufactured year and not the year a recall occurred.

An API key is required to run the function and query the Vehicle Recalls Database. The key can be acquired at <https://tc.api.canada.ca/en/detail?api=VRDB>.

The API key can be set in the environment using Sys.setenv(VRD\_API = 'your\_API\_key\_here') and will be used by the function, or can be passed into the function using the api\_key argument.

#### Value

A tibble of recall summary information from the Vehicle Recalls Database. Includes six columns.

#### Examples

```
## Not run:
recall_by_years(2010, 2012, limit = 100)
API_KEY <- "xxxxxxxxxxx"
recall_by_years(end_year = 1970, api_key = API_KEY)
```
## End(Not run)

recall\_details *Detailed information on recalls searching by recall number(s)*

#### Description

Returns detailed information on recalls in the Vehicle Recalls Database based on recall numbers(s).

#### Usage

```
recall_details(recall_number, api_key = NULL)
```
#### Arguments

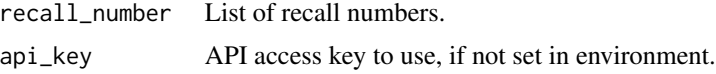

#### Details

Queries the Vehicle Recalls Database API by recall number and returns detailed recall information for each number. Note that each recall number provided to the function results in a separate API call. Accordingly, the rate of API calls is limited to one call per second to stay within the API limit. For example, providing a list of 60 recall numbers to the function would take approximately 1 minute to complete.

#### recall\_details 11

An API key is required to run the function and query the Vehicle Recalls Database. The key can be acquired at <https://tc.api.canada.ca/en/detail?api=VRDB>.

The API key can be set in the environment using Sys.setenv(VRD\_API = 'your\_API\_key\_here') and will be used by the function, or can be passed into the function using the api\_key argument.

#### Value

A tibble of detailed recall information from the Vehicle Recalls Database. Includes 15 columns.

#### Examples

```
## Not run:
recall_details(1977044)
API_KEY <- "xxxxxxxxxxx"
recall_details(c(2014216, 2013022), api_key = API_KEY)
## End(Not run)
```
# <span id="page-11-0"></span>Index

count\_recall\_by\_make, [2,](#page-1-0) *[6](#page-5-0)* count\_recall\_by\_model, [3,](#page-2-0) *[8](#page-7-0)* count\_recall\_by\_years, [4](#page-3-0)

get\_vrd\_key, [5](#page-4-0)

recall\_by\_make, [6](#page-5-0) recall\_by\_model, [7](#page-6-0) recall\_by\_number, [8](#page-7-0) recall\_by\_years, [9](#page-8-0) recall\_details, [10](#page-9-0)